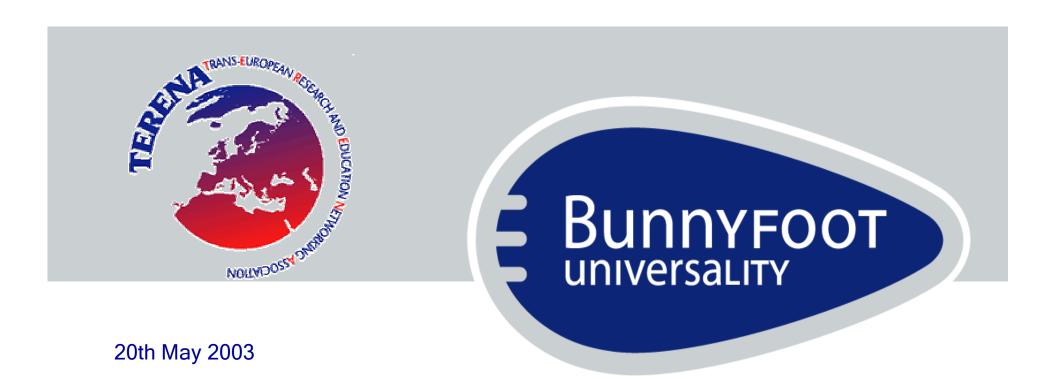

# Bridging the gap with all users

Jon Dodd

Driving interactive behaviour through usability and accessibility

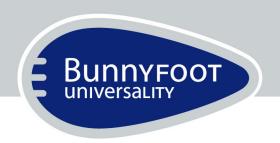

## What is usability & accessibility?

Lessons from bricks and mortar

## What makes a good library?

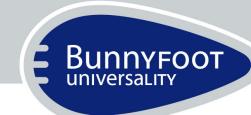

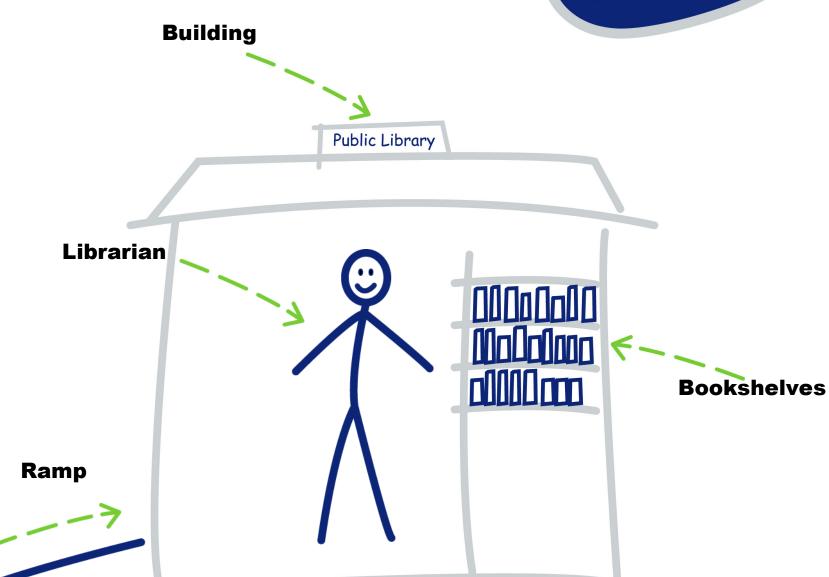

#### What makes a good website?

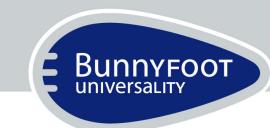

#### **Online Presence**

Universality

Web Site

User Interface

Technical Accessibility

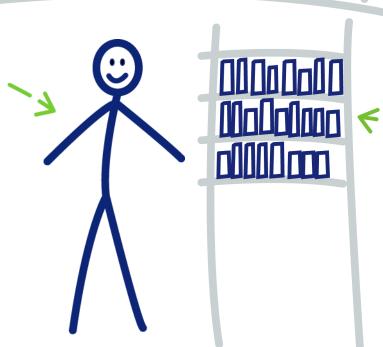

Information Architecture

'Technical accessibility' is not enough

Usability benefits everyone

Both required for a successful site

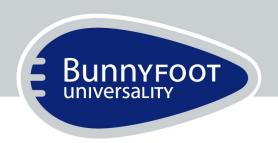

# Why is accessibility Important?

#### Reasons for accessibility

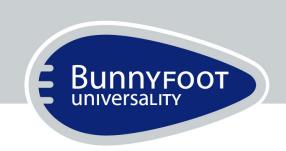

- Rational (business)
- Moral
- Legal / obligational

#### Rational reasons

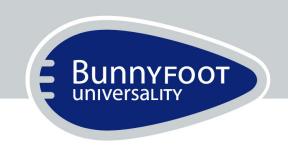

- Greater audience reach
  - >37 million disabled in Europe (1 in 10)
  - Equipment and location unpredictable
- Lower support costs
- 1 source of information instead of many
- Easier/cheaper to change/maintain/update...
- Enhanced reputation

## Not everyone uses one of these

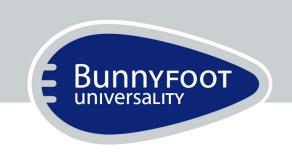

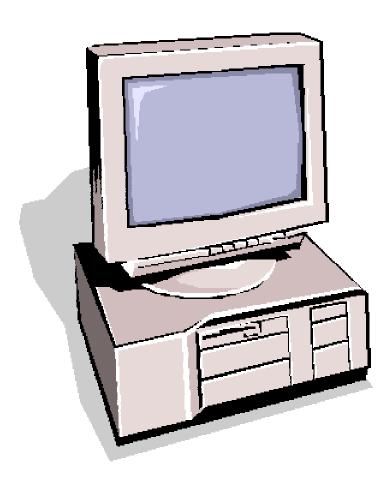

#### From handhelds

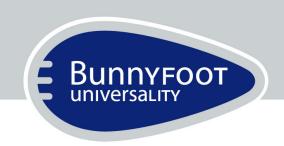

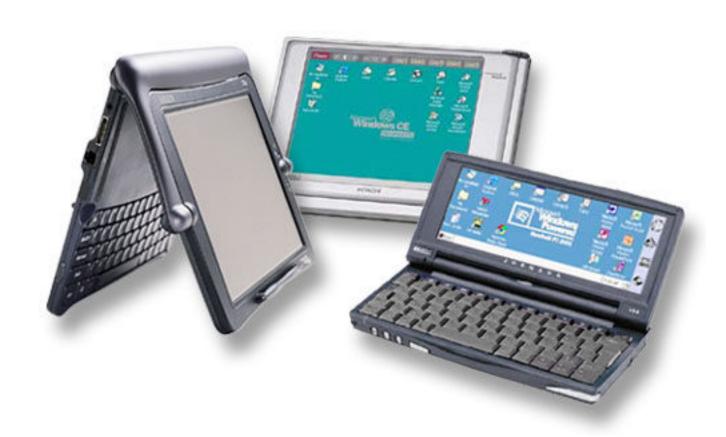

#### ...to Internet cars

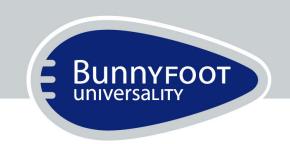

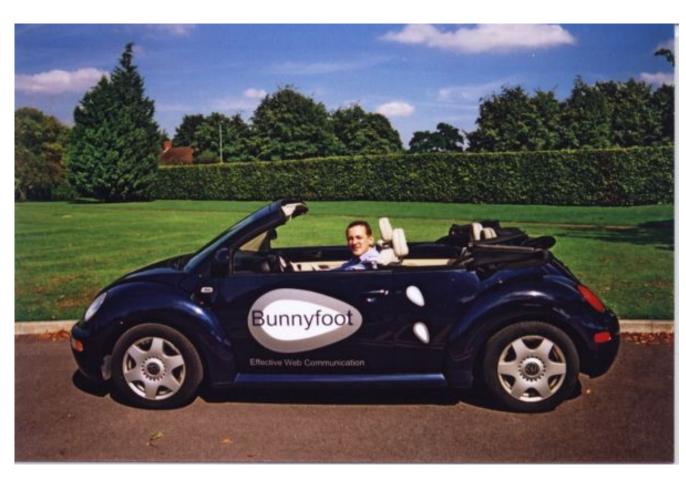

Science Traveller International Talent Communications I-O-D-4 - The Web Stalker Sprynet Escape G.O. International Air Service EnReach Technology W3C Omnipresence International xChaos Advanced Multimedia System Design Alexander Clauss & iCab Company Change 7 Sprynet AmiTrix Ben Bucksch Center for Applied Special Technology BohemianNet Compunet 1st Choice Software Alexander Clauss Thomas Bruce Mundial Avenue KCS & Associates University of Nevada Las Vegas **Custom Browser** LION Apple Computer, inc. BlackSun Interactive Sony DigiBand University of Kansas Caldera William M. Perry Attachmate Yellow Tree Services Jean van Waterschoot Maciei Wisniewski Mikey LeBeau Corporation for National Research InitiativeSe, Inc. Santrim Software Natdat Smartcode Software InterCon HexaBit NetShift Software IBM Nuthin' But Ne Sun Microsystems PAKSoft Productions

Home Page Software Talva Alis Technologies OmniGroup Opera Software Pixelogic Bernd Richter SpryNet Video On Line Spyglass Mozilla VaporWare MicroMind Softronics Frontier Technologies SpyCatcher

MediaLive

WeMedia

#### But even if they did....

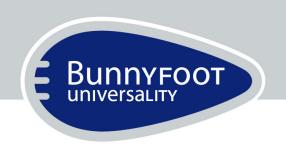

- ....more than 30 versions of each
  - 2.0 6.x
  - Widely different adherence to standards both within and between

#### **Ethical**

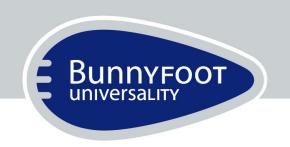

# Everyone has a right to equivalent chances

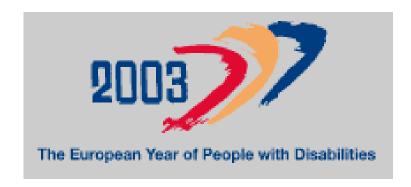

http://www.eypd2003.org

#### Remember disabled is not less able

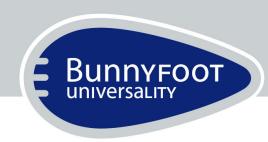

- Watch the following video clip
  - Blind user
  - Using JAWS screen reader
  - Using refreshable Braille output device
  - Filling out Inland Revenue online Self Assessment tax forms (beta site not that accessible).

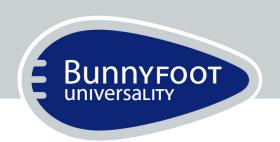

# Bunnyfoot

#### Disabled is not less able

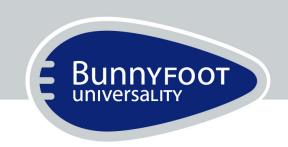

# Hands up who can do similar things all at once?

- Entering data and navigating right hand
- Feeling output (checking input) left hand
- Listening to output (checking input) left ear
- Talking on phone right ear

#### ...they just do things differently

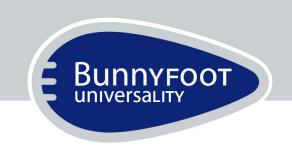

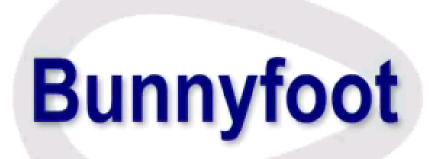

---

300 words per minute!

#### Legal

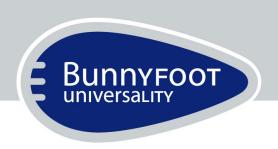

- European:

  - *Toward a barrier free Europe* (2000), the European Commission September 2001, the Commission adopted a *Communication on improving the* accessibility of public websites
- Individual country, e.g. UK
   Disability Discrimination Act (1995 UK)
  - Disability Rights Commission code of practice (Feb 2002 UK)
- Section 508 rehabilitation act (2001 USA) likely that new legislation will be similar to this
- Internet test cases:
  - NFB v AOL (out of court settlement Title III of the ADA)
  - McGuire v Australian Olympic Commission (successful suit under Commonwealth DDA 1992)
  - More on the way

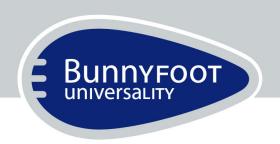

# An accessiblity primer

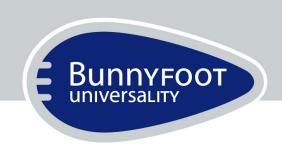

## Not just 'catering' for the disabled

- Anyone,
- Anywhere,
- Any equipment

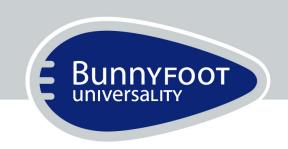

## It has a technical aspect

HTML 4.01

**XHTML 1.0** 

XML

**XSLT** 

**SMIL 2.0** 

SAMI

Flash MX

**VRML** 

MathML

SVG...

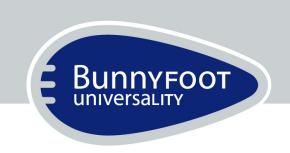

# Needs human intervention to give appropriate meaning

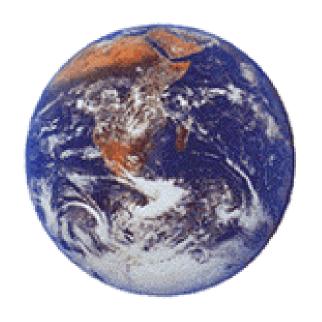

"Photo of earth from space"

6699

"Dense clouds cover most of South America"

"Information on outer space"

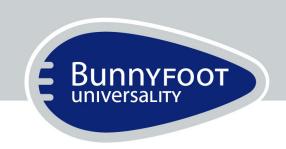

#### Requires appreciation of wider issues

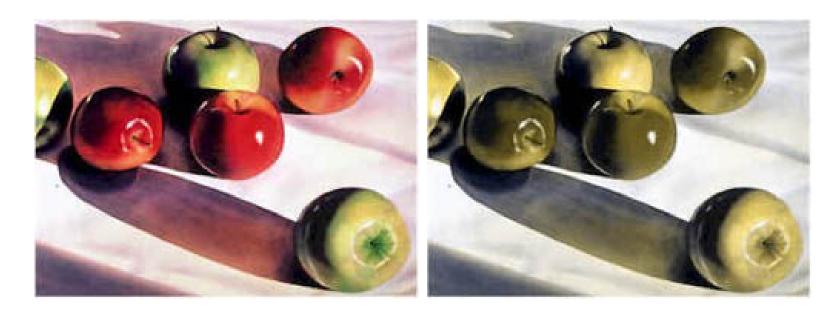

Go to <Vital Page> by clicking the red apple

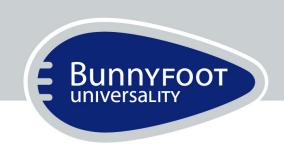

# 'True accessibility' demands good usability

 Bad usability creates problems for all users but impacts on those with special needs even more.

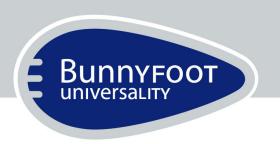

# How to achieve accessibility

A VERY brief introduction

#### General accessibility themes

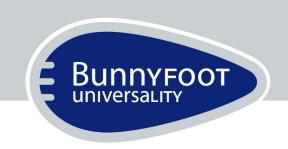

- The web is an 'information medium'
- Graceful transformation
- Separate content (& structure) from presentation...
- Understandable, navigable content...
- Alternative pages/sections only as last resort...

#### Follow the standards...

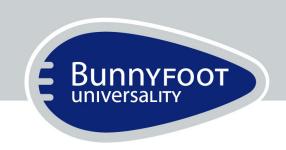

- World Wide Web Consortium (W3C)
- Web Accessibility Initiative (WAI)

# Web Content Accessibility Guidelines 1.0 – WCAG 1.0

- 13 Guidelines
- 65 categorised checkpoints

http://www.w3c.org/WAI

#### WCAG - Drawbacks

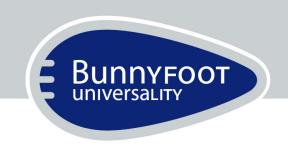

#### Following the guidelines can be problematic:

- Very technical
   ...so can be difficult to follow
- Guidelines can be vague...
   ...or overly prescriptive
- Often recommend use of technologies not yet fully supported ...also now out of date

#### WAI checkpoint priority levels

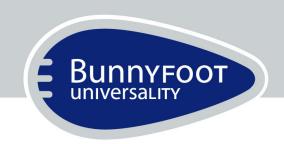

#### [Priority 1]

A Web content developer **must** satisfy this checkpoint. Otherwise, one or more groups will find it impossible to access information in the document.

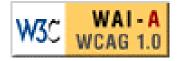

#### • [Priority 2]

A Web content developer **should** satisfy this checkpoint. Otherwise, one or more groups will find it difficult to access information in the document..

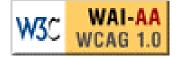

#### [Priority 3]

A Web content developer **may** address this checkpoint. Otherwise, one or more groups will find it somewhat difficult to access information in the document.

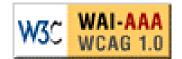

### 5 Things to check on your site

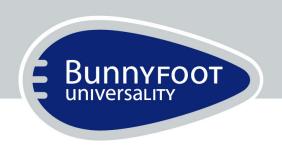

- 1. All images have appropriate alternative text
- 2. Colour alone is not used to highlight information
- 3. Hyperlinks are appropriate no "click here"
- 4. Pages don't break when text size is increased
- 5. Everything can be done with the keyboard as well as the mouse

...there are many more things but these should send you on your way

#### How to really ensure accessibility

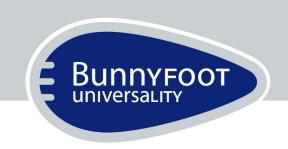

- Audit your site for accessibility
  - Against the 65 WAI checkpoints
    - Can be assisted with automatic checkers (caution DO NOT rely on these alone).
  - Specialist audit
    - There are a number of consultancies, Bunnyfoot being one of them
- Test your site with people with special needs
  - It's a 'sharp tool' for improving the usability of your site for everyone

#### Examples of good and bad accessibility

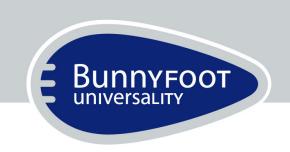

 Video clips from user testing sessions. (not included in handout)